## **HARVARD REFERENCING GUIDELINES: Examples of referencing various sources**

٦

Г

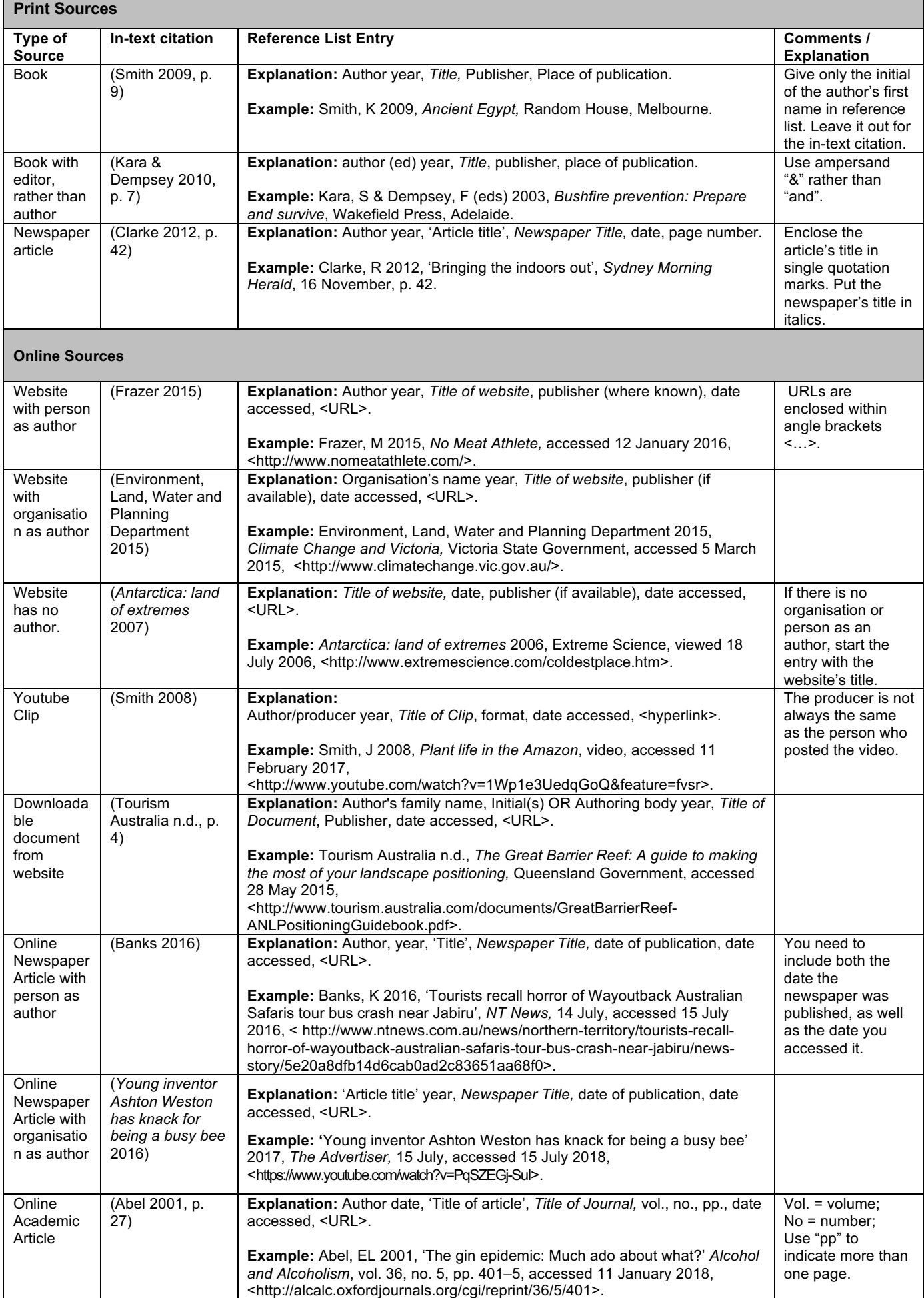